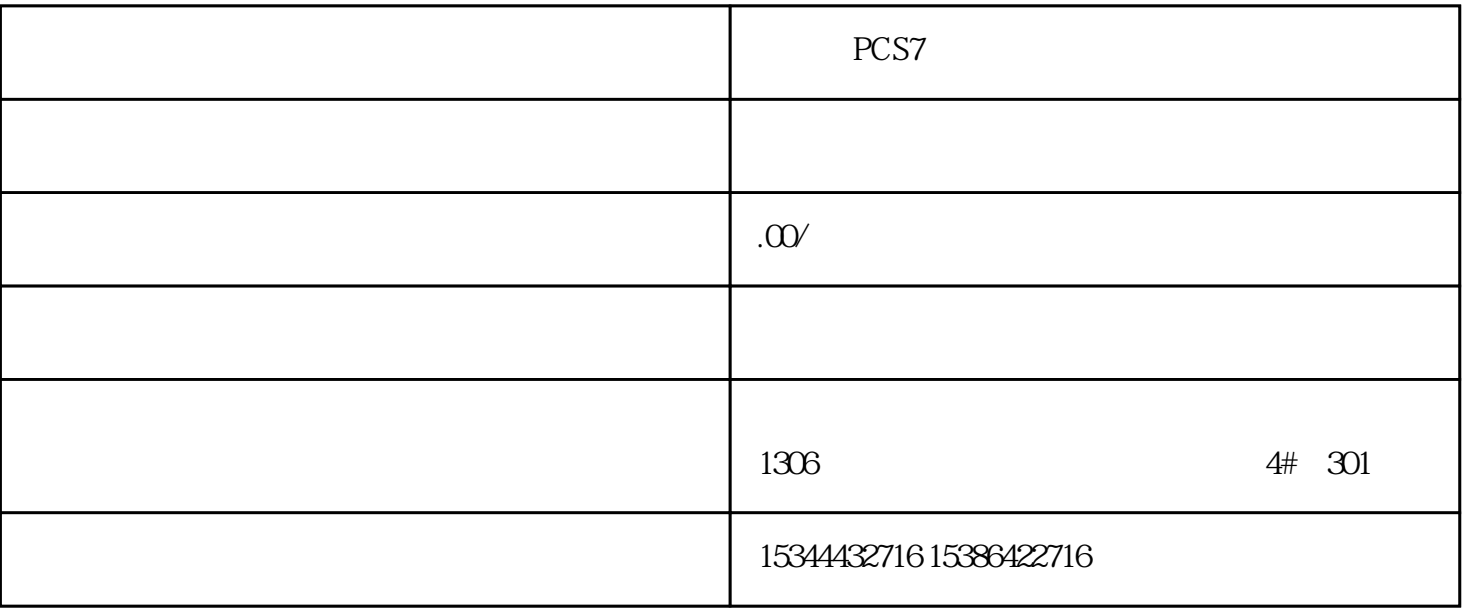

PCS7

 $PLC$ 

G120 G120C V20 S120

 $V90$  6EP

西门子中国授权代理商——湖南西控自动化设备有限公司,本公司坐落于湖南省中国(湖南)自由贸易 1306

4 30

 $10$ 

PLC S7-200 S7-1200 S7-300 S7-400 ET200 I/O

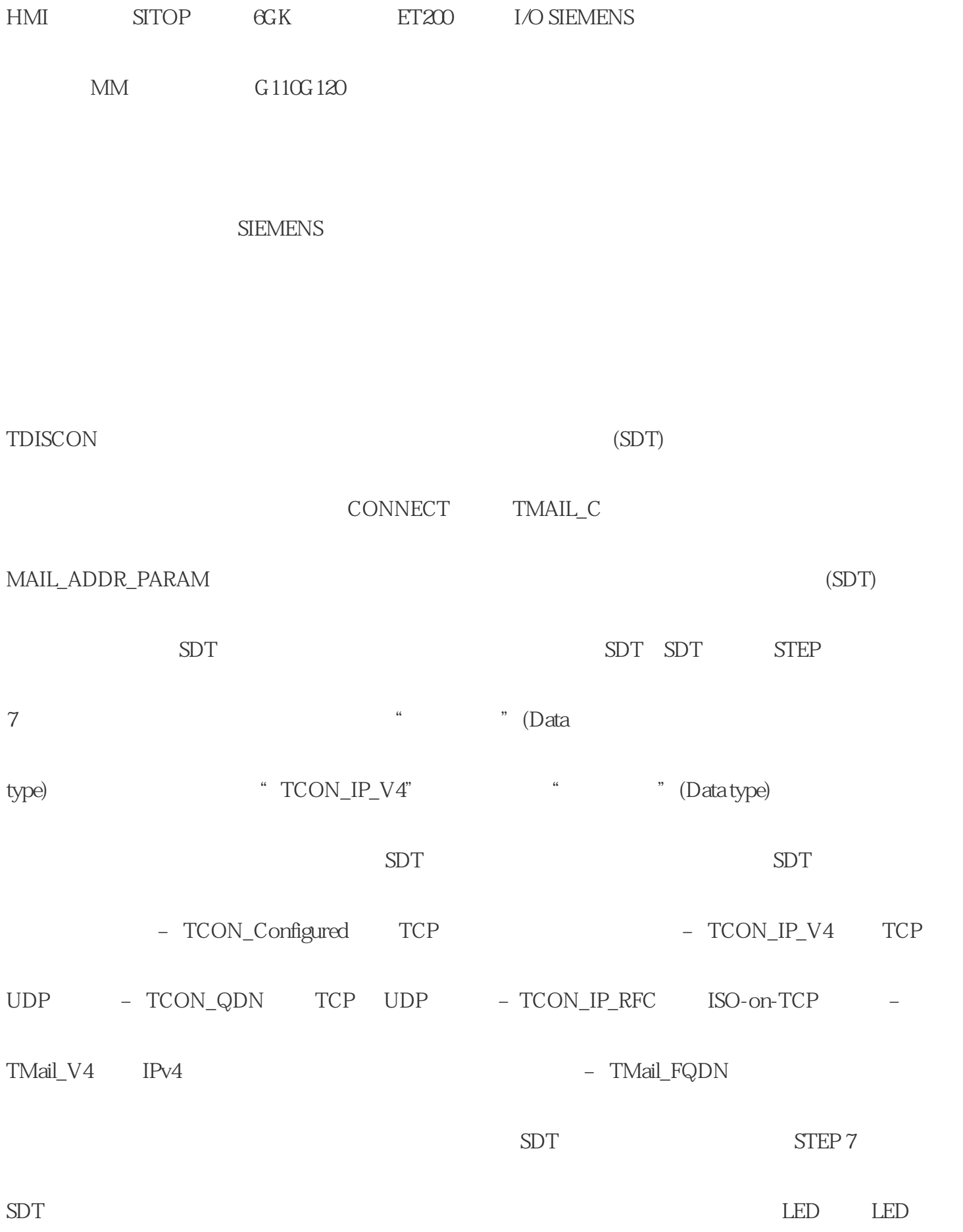

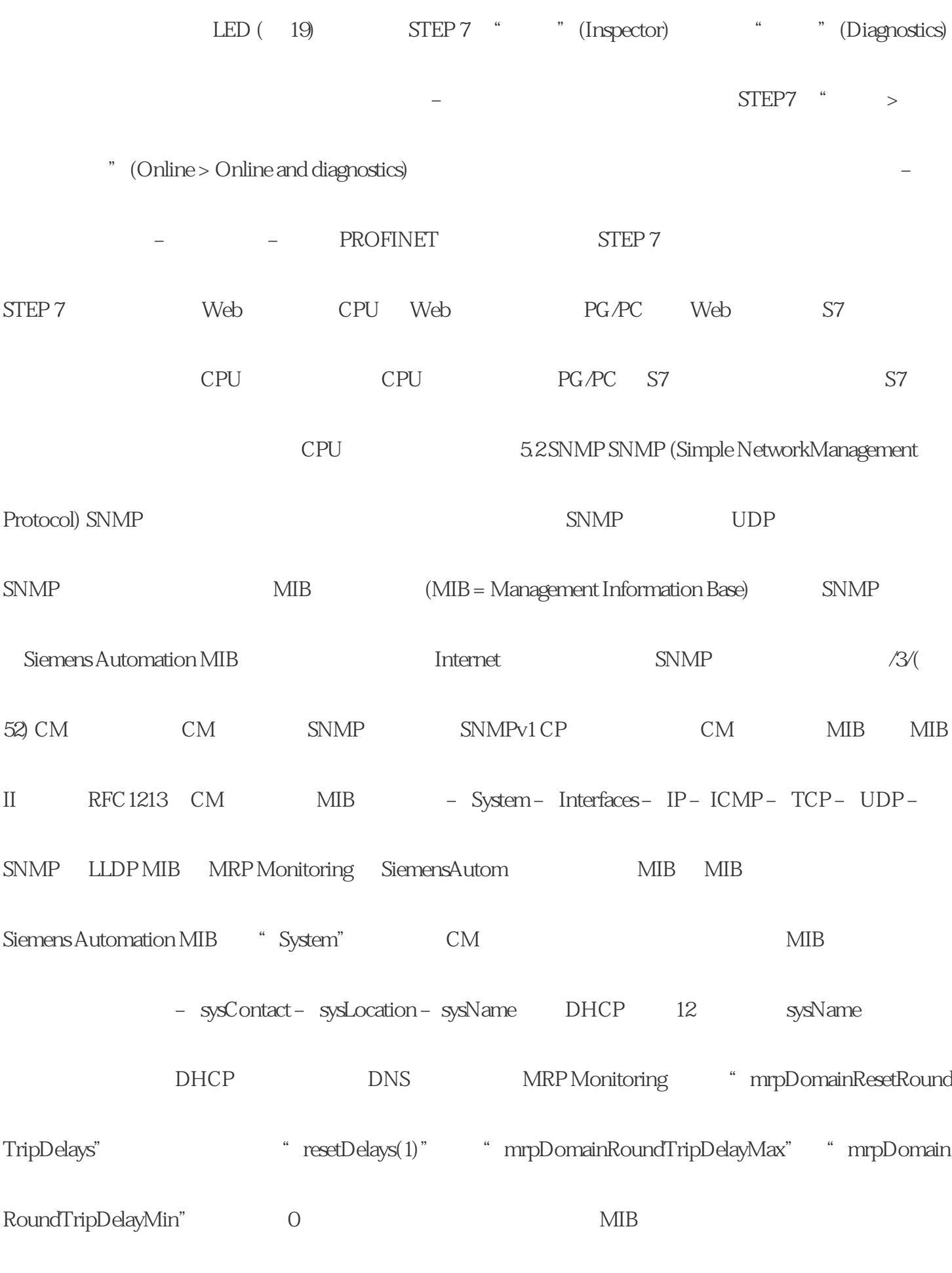

 $CM$  SNMPv1

\*) public private \*)

"public" "private"

PROFINET

 $2 \times 4KB$ 

 $*$  2 × 64

N D445-2 DP/PN D455-2 DP/PN

 $SIMATIC S7-1500$  (51)

6- 1 CM 1542-1

分离为高速和低速总线系统/执行系统是为了高效利用控制器容量(仅适用于SIMOTION D435-2 DP/P

6GK7 542-1AX00-0XE0 1 PROFINET 2 RJ-45  $100BASE-TX$  IEEE802.3-2005  $10/100 \text{Mbps}$  5  $\text{X1P1}$   $\text{X1 P2}$   $\text{MRP}$  $S7-1500$   $15V$   $*$   $220mA$   $33W$   $707$ VDC  $0 +60$  $25^{\circ}$  C  $95\%$  ISA-S71.04 G1 G2  $G3$  S7-1500 IP20  $400g$  (W x H x D)35  $x 142x 129 \text{mm}$   $57-1500$   $* 0...55 \text{m}$ \* 55 m IE FC RJ45 Plug 180 IE TP Torsion Cable \* 45m IE FC RJ45 IE TP Torsion Cable + 10 m IE FC RJ45 Outlet TP Cord 0 ...  $85m^*$  85 m IE FC RJ45 Plug 180 IE FC TPMarine/Trailing/Flexible/FRNC/Festoon/Food Cable \* 75 m IE FC TPMarine/Trailing/Flexible/FRNC/Festoon/Food Cable + 10 m IE FCRJ45 Outlet TP Cord 0 ... 100 m \* 100 m IE FC RJ45 Plug 180 IE FC TP Standard Cable \* 90 m IE FC TP Standard Cable + 10 m IE FC RJ45 Outlet TP Cord \*\* \* TRAD IK PI

 $EC$  (EN)

2014/34/EU ATEX

有关协调各成员国拟用于潜在爆炸性环境的设备和保护系统方面法律的 2014 年 2 月 26

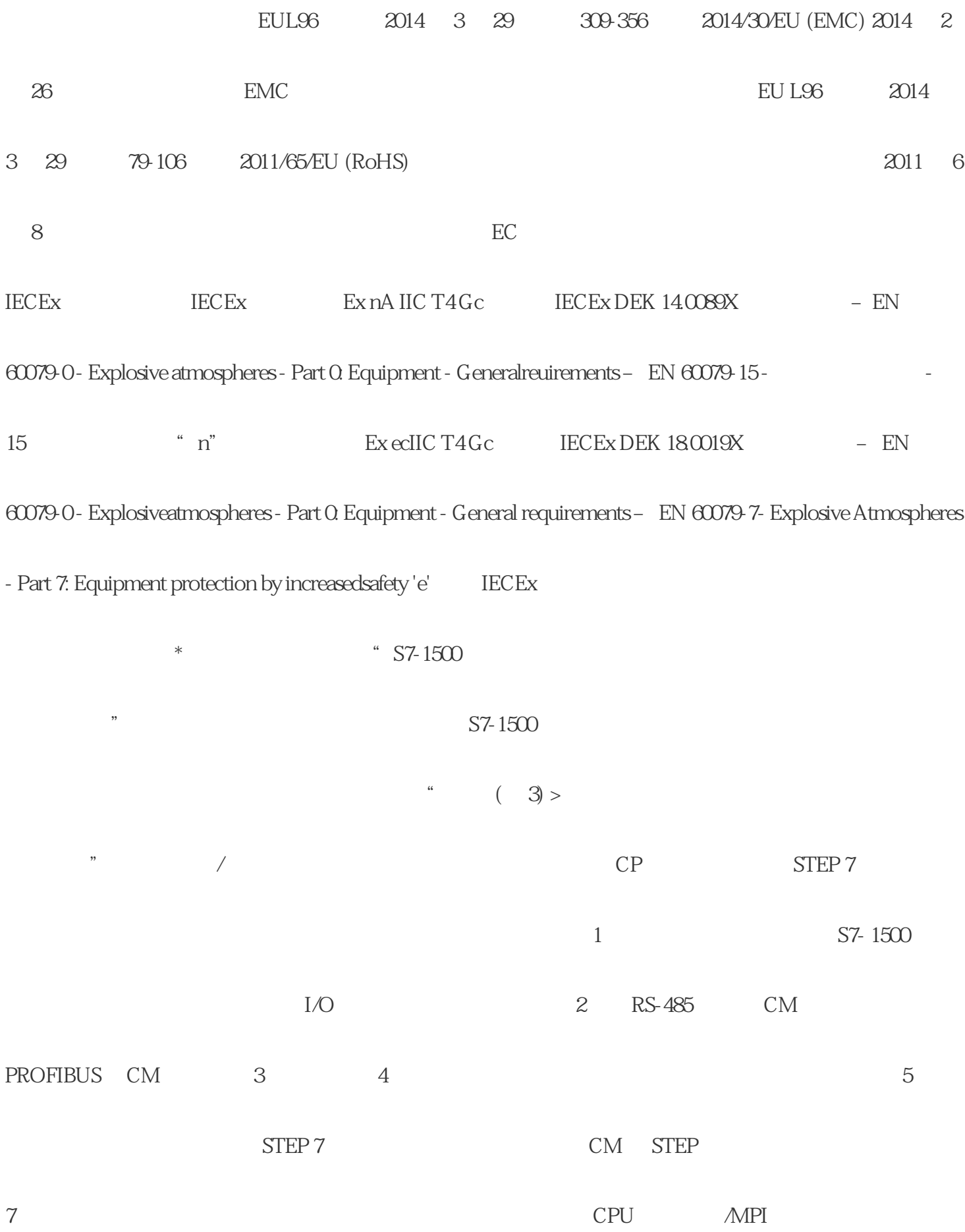

 $STEP 7$